# **[Cinder] Support LVM on a shared LU**

July/30/2014

Mitsuhiro Tanino <mitsuhiro.tanino@hds.com>

## **1.1 Background and Goal**

- **❖ Background of this proposal** 
	- $\triangleright$  Currently, Cinder supports both commodity storage driver and enterprise 3<sup>rd</sup> party storage driver.
	- $\triangleright$  I'm focusing both type of storage drivers because I think it is better for Cinder to provide appropriate driver for corresponding to user's workload in cloud.
	- $\triangleright$  For example;
		- $\checkmark$  3<sup>rd</sup> party storage driver ⇒ For "High performance" type storage volume. ex. I/O intensive workload, Required rich snapshot and backup features.
		- $\checkmark$  Commodity driver

 $\Rightarrow$  For "Standard" type storage volume,

ex. CPU intensive workload, Create and delete a large number of volumes for temporally usage.

## **1.1 Background and Goal**

### ❖ Goal of my proposal

- **Provide stable data access to backend storage from instances using commodity driver.**
- $\triangleright$  Stable data access is must be provided in enterprise level cloud.
- $\triangleright$  To provide stable data access, these are important points;
	- 1) Redundant data access path using dm-multipath, bonding, etc
	- 2) Use simple/direct data access path to back-end storage **Target of this proposal is 2).**

### **❖** Current LVM based drivers

- $\triangleright$  As for commodity storage driver, Cinder has LVM based drivers using tgtd or Linux-IO Target. Both of them requires SCSI targets on control node.
- Using these targets, guest VM **can't issue I/O to their storage directly** via FC/iSCSI even if each node has own FC/iSCSI access.
- $\triangleright$  All I/Os concentrate to a control node. If the target stops accidentally, all of I/O from guest VM also stops.

## **1.2 Stable data access to a storage**

❖ Current LVM based driver(tgtd/LIO)

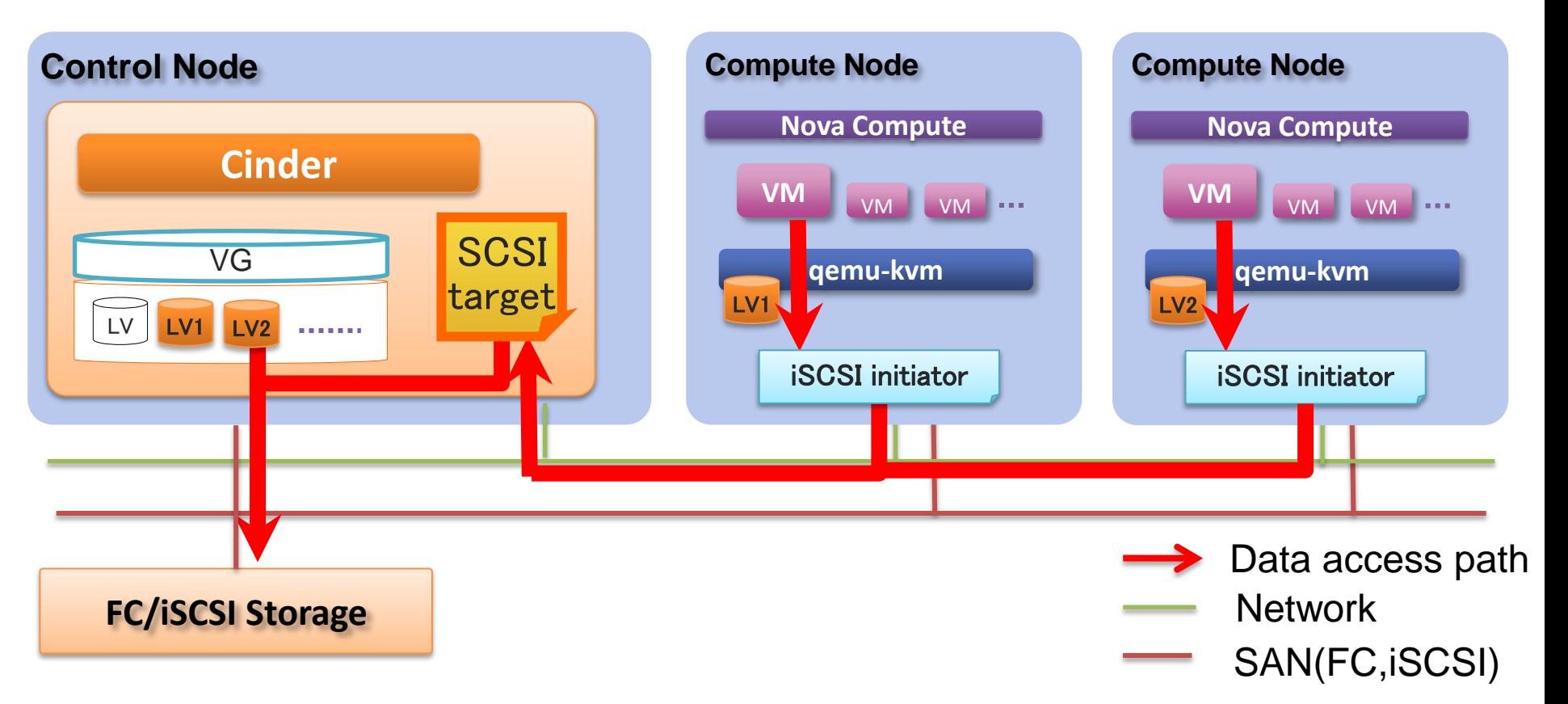

- $\triangleright$  The guest VM can't issue I/O to their storage directly via FC/iSCSi even if each node has own FC/iSCSI access
- $\triangleright$  If FC connector for LIO target will be implemented, we will able to use FC path from compute node, however we still need SCSI target on data path.

## **1.2 Stable data access to a storage**

- ❖ Shared LVM driver(Proposed driver)
	- $\triangleright$  Purpose of this driver is to provide alternative LVM based commodity storage driver to support direct access to a back-end storage using shared LVM.
	- $\triangleright$  To profit a connectivity from FC or iSCSI, it is better to issue I/O from guest VMs to backend storage using direct data access path.
	- $\triangleright$  This will improve I/O bandwidth and response of guest VM, provide stable data access path and simplifies data access path to a storage.

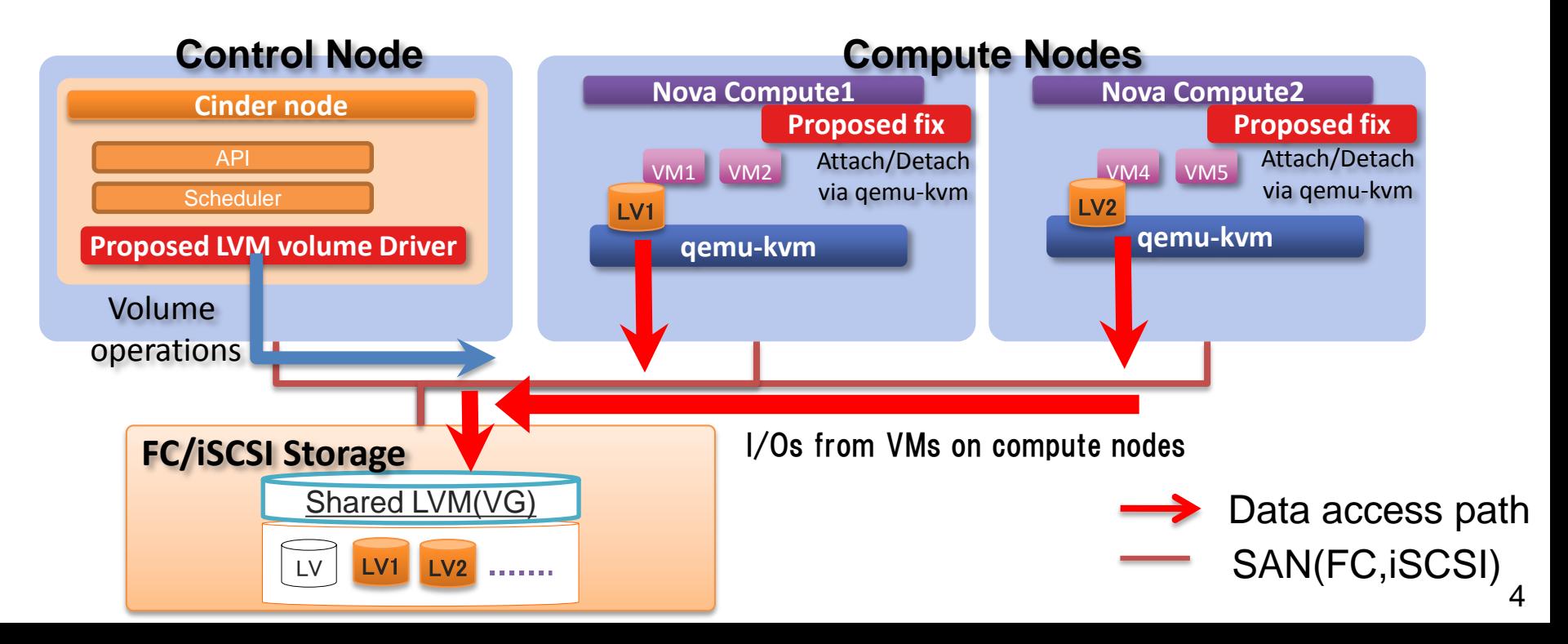

## **1.3 Shared LVM driver**

- ❖ Benefits of shared LVM driver
	- $\Box$  Comparison with current LVM based drivers;
		- $\checkmark$  I/O bandwidth and response of quest VM will be improved, because this driver use a direct access path via SAN(FC or iSCSI)
		- $\checkmark$  Stability of data path will be improved, because this driver does not use SCSI target.(reduction of access layer)
		- $\checkmark$  Reduce workloads of the control node because iSCSI tgtd or Linux-IO Target are unnecessary.

## **1.3 Shared LVM driver**

### ❖ Use case of shared LVM driver

 $\Box$  Enable cinder to any kinds of storages with shared volume

- $\checkmark$  Currently, cinder supports limited model of storages and many old model of storages don't have cinder driver. This driver enables a storage which has a feature of shared volume. Using this driver, user does not need specific cinder 3<sup>rd</sup> party driver to enable their storage.
- $\checkmark$  Some of old model of storages are not cloud ready, therefore it may take few minutes for each volume operation such as volume create/snapshot, etc. In this case, user can get merits of LVM such as quicker volume creation and snapshot creation within few seconds for these storages by using this driver.

## **1.3 Shared LVM driver**

- ❖ Use case of shared LVM driver
	- Reduce hardware based storage workload
		- $\checkmark$  To use enterprise storage more efficiently, it is better to reduce hardware based storage workload by offloading it to software based volume operation on control node by using multiple drivers.
		- $\triangleright$  3<sup>rd</sup> party driver
			- $\Rightarrow$  For "High performance" type storage. ex. I/O intensive workload
		- $\triangleright$  Shared LVM driver
			- $\Rightarrow$  For "Standard" type storage, ex. CPU intensive workload, create and delete a large number of volumes for temporally usage.

This enables that user can select an appropriate storage type on a case by-case-basis.

## **1.4 Comparison with other drivers**

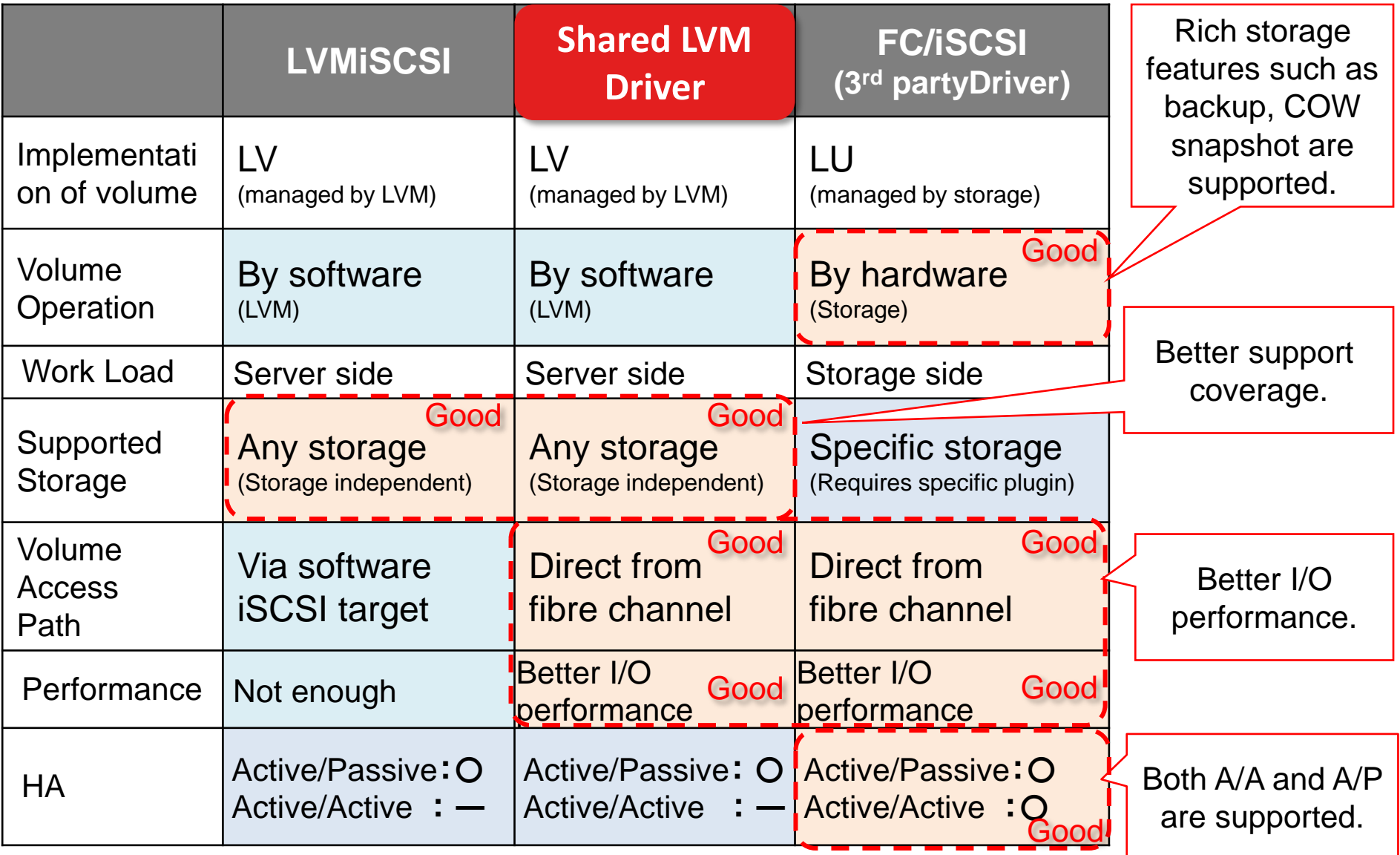

### $\Box$  Test environment

- Control node x 1(CPU:4core x2, mem:8GB)
	- $\checkmark$  Service: nova, cinder, glance, keystone, horizon, etc
	- $\checkmark$  Storage
		- LVMiSCSi: 50GB LU via FC
		- $\triangleright$  ShredLVM: 50GB LU via FC(shared between Control and Computes)
- Compute node x 2(CPU:4core x2, mem:8GB)
	- $\checkmark$  Service: nova-compute
	- $\checkmark$  Storage
		- $\triangleright$  LVMiSCSi
		- $\triangleright$  ShredLVM: 50GB LU via FC(shared between Control and Computes)
		- $> 5 \times$  FC LU for Raw FC volume attach.
	- $\checkmark$  Guest VM: 5 VM per each compute node

### Test environment

- Guest VM(m1.small flavor): 10 VM
	- Each VM has 3 types of volumes
		- $\triangleright$  vdb: Volume created by LVMiSCSI
		- $\triangleright$  vdc: Volume created by SharedLVM
		- $\triangleright$  vdd: Attach RAW FC volume via virsh attach-device using same config of "nova volume-attach".

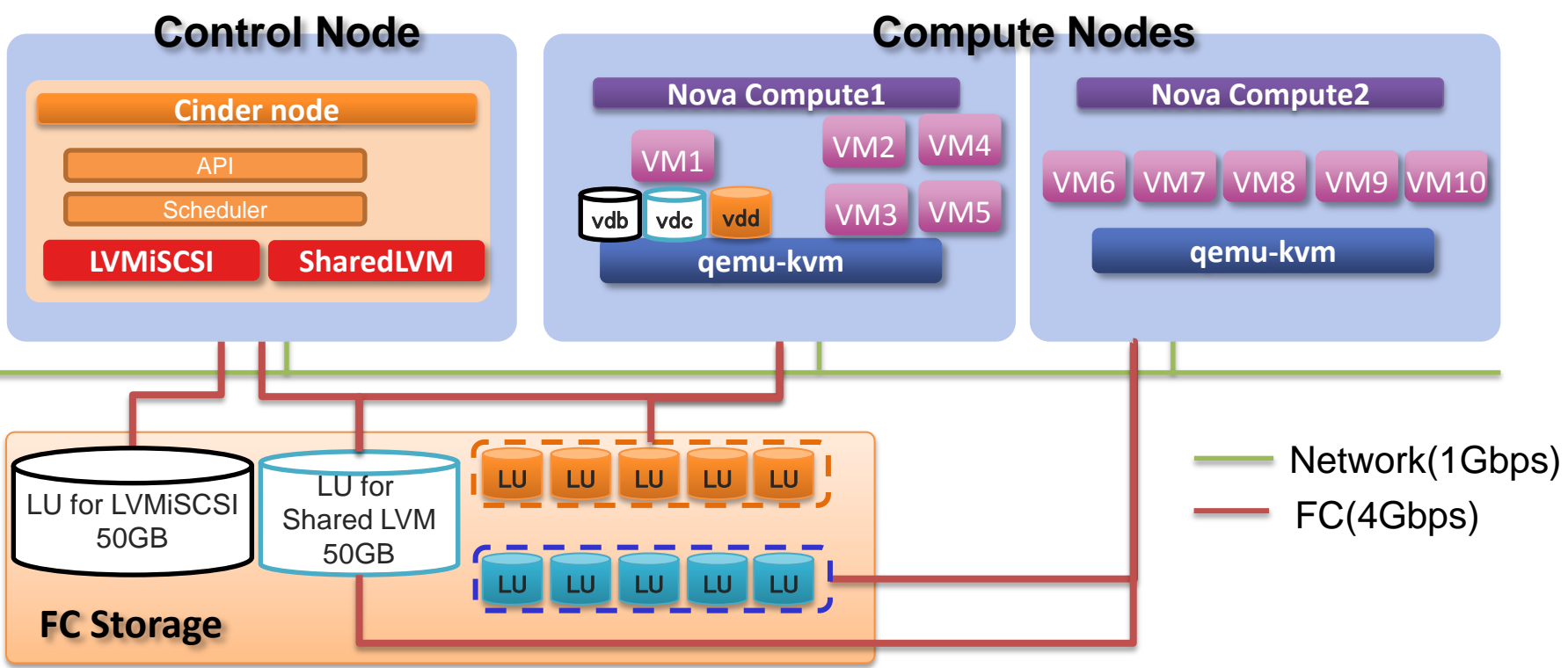

- Test tool
- fio([http://freecode.com/projects/fio/\)](http://freecode.com/projects/fio/)
- Test patterns Run fio using these I/O patterns inside guest VM
	- $\checkmark$  Sequential read
	- $\checkmark$  Sequential write
	- $\checkmark$  Random read
	- $\checkmark$  Random write
- Test command example;
	- $\checkmark$  fio --name=lvm\_seqread -filename=/dev/vdc -direct=1 -rw=read ramp\_time=20 -bs=512k -size=4G --output=lvm\_rd\_512k.txt runtime=120 -iodepth=128 –numjobs=5 -group\_reporting ioengine=libaio

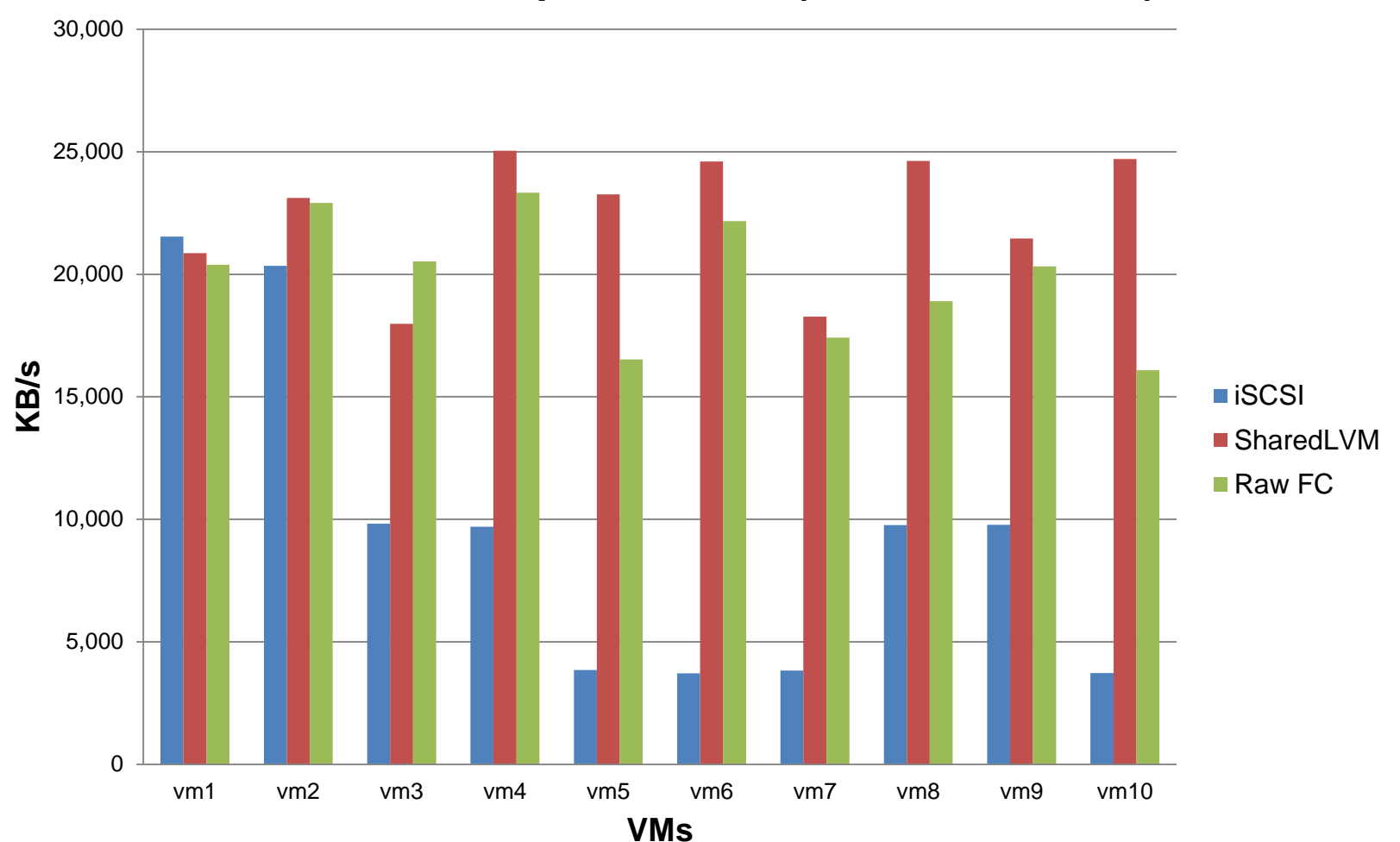

#### **Bandwidth of squential Read(BlockSize=512kb)**

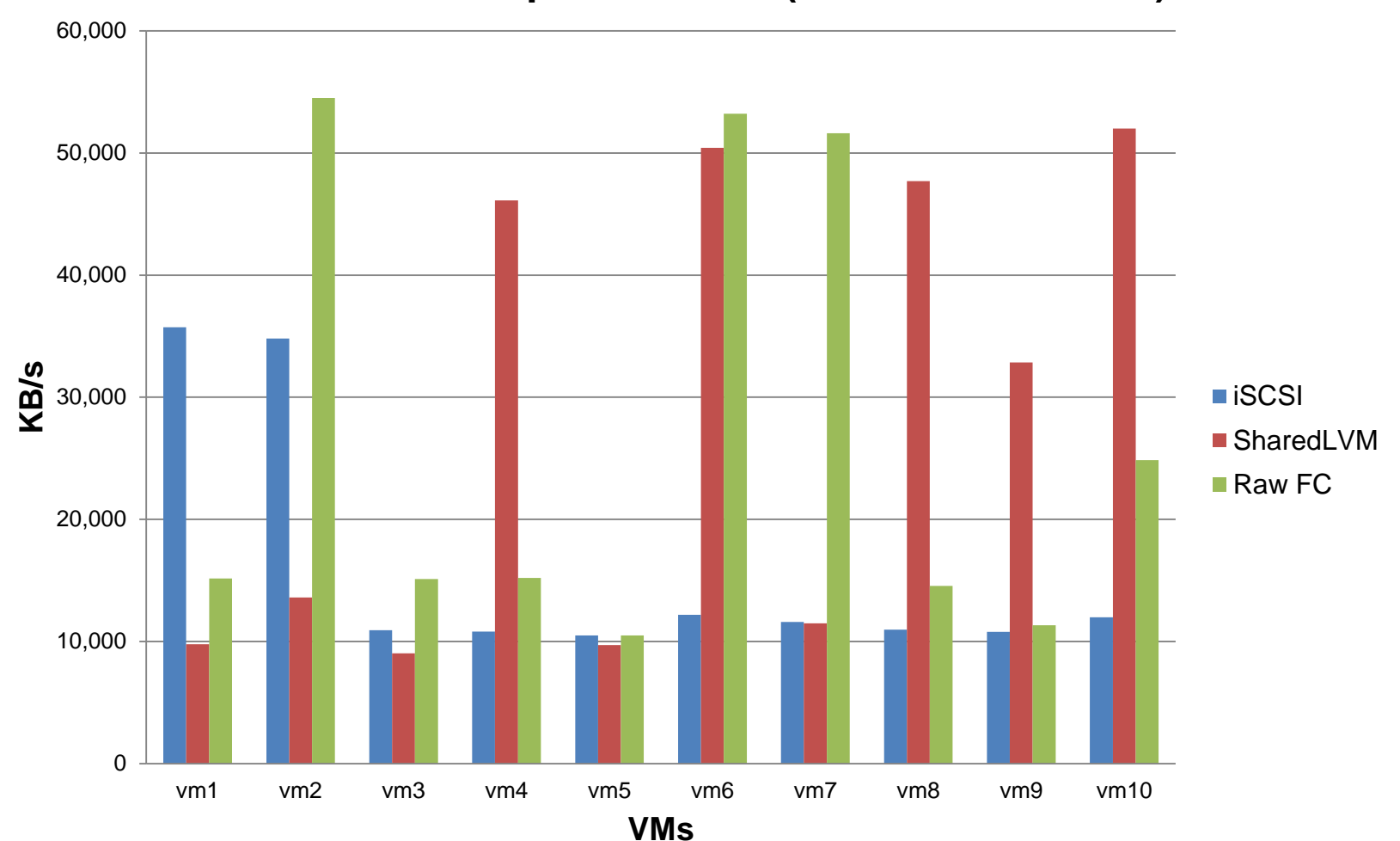

#### **Bandwidth of squential Read(BlockSize=1024kb)**

![](_page_14_Figure_1.jpeg)

#### **Bandwidth of squential Write(BlockSize=512kb)**

![](_page_15_Figure_1.jpeg)

#### **Bandwidth of squential Write(BlockSize=1024kb)**

![](_page_16_Figure_1.jpeg)

#### **Bandwidth of Random Read(BlockSize=512kb)**

![](_page_17_Figure_1.jpeg)

#### **Bandwidth of Random Read(BlockSize=1024kb)**

![](_page_18_Figure_1.jpeg)

#### **Bandwidth of Random Write(BlockSize=512kb)**

![](_page_19_Figure_1.jpeg)

#### **Bandwidth of Random Write(BlockSize=1024kb)**

### **□ Cinder driver settings**

enabled\_backends=LVM\_iscsi\_drv,LVM\_shared\_drv

[LVM iscsi drv] volume\_group=stack-volumes volume\_driver=cinder.volume.drivers.lvm.LVMISCSIDriver volume\_backend\_name=LVM\_iscsi volume\_clear=none iscsi\_write\_cache = off [LVM\_shared\_drv] volume\_group=shared\_lvm volume\_driver=cinder.volume.drivers.lvm.SharedLVMDriver volume\_backend\_name=LVM\_shared volume\_clear=none

```
\Box Example of guest VM XML file
```

```
<disk type='block' device='disk'>
     <driver name='qemu' type='raw' cache='none'/>
     <source dev='/dev/disk/by-path/ip-xx.xx.xx.xx:3260-iscsi-iqn.2010-
10.org.openstack:volume-247ce1bf-8463-458b-9402-f23f929c50fa-lun-1'/>
     <target dev='vdb' bus='virtio'/>
     <serial>247ce1bf-8463-458b-9402-f23f929c50fa</serial>
     <address type='pci' domain='0x0000' bus='0x00' slot='0x04' function='0x0'/>
</disk>
<disk type='block' device='disk'>
     <driver name='qemu' type='raw' cache='none'/>
     <source dev='/dev/shared_lvm/volume-a57f8601-911f-4023-9ad9-6a63d2d455bc'/>
     <target dev='vdc' bus='virtio'/>
     <serial>a57f8601-911f-4023-9ad9-6a63d2d455bc</serial>
     <address type='pci' domain='0x0000' bus='0x00' slot='0x05' function='0x0'/>
</disk>
<disk type='block' device='disk'>
     <driver name='qemu' type='raw' cache='none' io='threads'/>
     <source dev='/dev/disk/by-path/pci-0000:04:04.0-scsi-0:0:0:11'/>
     <target dev='vdd' bus='virtio'/>
     <address type='pci' domain='0x0000' bus='0x00' slot='0x07' function='0x0'/>
</disk>
```
## **1.6 Conclusion**

- Current LVM based drivers provide a volume via software SCSI target even though each server node has direct access path to storage via FC or iSCSI.
- To profit a connectivity from FC or iSCSI, I proposed Shared LVM driver in order to use direct access path to a storage via SAN or iSCSI.
- This will improve I/O bandwidth and response of guest VM compared to current LVM driver.

### **Links**

[Blueprint] LVM: Support a volume-group on shared storage

Cinder:

 <https://blueprints.launchpad.net/cinder/+spec/lvm-driver-for-shared-storage> <https://review.openstack.org/#/c/92479/>

Nova

 <https://blueprints.launchpad.net/nova/+spec/lvm-driver-for-shared-storage> <https://review.openstack.org/#/c/97602/> <https://review.openstack.org/#/c/92443/>